# **Recent Advances in Animal Nutrition – Australia**

#### **Instructions to Authors of Short Presentations and Posters**

Abstracts of short presentations presented at the conference will be peer reviewed and will be published online at the Animal Production Science website and in hardcopy for distribution at the conference. Abstracts should be submitted no later than **5 February 2021**.

#### **Length**

The total length of your manuscript, including figures and tables should not exceed one page when formatted in 10 pt Times New Roman using single spacing and 2.5 cm margins (top bottom, right and left) on an A4 page, with 6pt spacing between paragraphs.

### **Layout**

1. At the beginning of the document, include the title, the authors' names, their affiliations and addresses and the email address of the corresponding author. If the authors have different affiliations, use superscript numerals to identify their institutions. An example of a correctly formatted title:

#### **Estimated dressing percentage is not sufficiently accurate for lamb producers or breeders**

 $J.B.~Rowe<sup>1</sup>$ , D.W. Pethick<sup>2</sup>, K. Geenty<sup>3</sup>, J. van der Werf<sup>3</sup>, S. Mortimer<sup>4</sup> and A. Ball<sup>5</sup>

<sup>1</sup>Cooperative Research Centre for Sheep Industry Innovation, C.J. Hawkins Homestead Building, University of New England, Armidale, NSW 2351, Australia; jrowe@une.edu.au; 2Murdoch University, University of New England, Armidale, 193 w 2551, Australia, Jrowelguine.cdd.ad, Widdoch University,<br>Murdoch, Western Australia, Australia; 'Environmental and Rural Science, University of New England,<br>Armidale, NSW 2351, Au Australia; 5MLA, Meat Science, University of New England, Armidale, NSW 2351, Australia.

- 2. Do not use headings. Do not apply an indent to the first paragraph but apply a 6 point space between paragraphs.
- 3. References: In the text, references should be quoted by giving author's name, followed by the year of publication in parentheses, e.g., White (2004). For more than two authors, the name of the first author should be given, followed by "et al.", e.g., Black and White (2000), but Black et al. (2005) for three or more authors. Multiple citations within parentheses should be arranged in chronological order and be separated by a semicolon, e.g., (Smith, 1992; Black et al., 2002). The reference list should be inserted at the end of the text. Cite references in alphabetical order using a hanging indent of 0.5 cm and the following formatting:

Faichney GJ, *et al* (1987) *Aust. J. Biol. Sci*. **40**, 365–377.

Ferrell CL (1989) Placental regulation of fetal growth. In: Animal Growth Regulation, (eds. Campion DR, Hausman GJ, Martin RJ) pp. 1–19. Plenum Press, New York.

- a. A paper that has been accepted for publication but has not appeared in print may be cited in the reference list with the name of the journal followed by the words "in press". Papers that have not been accepted for publication cannot be included in the list of references and must be cited in the text as 'unpubl. data' or 'pers. comm.'; the use of such citations is discouraged.
- b. When citing a document that is available from a website, give the title of the document and the full internet address followed by the words "accessed on", and the date on which the document was viewed.
- c. Reports and documents that cannot be accessed by the public do not constitute valid references. As a rule of thumb, a document that does not have an ISBN number is not considered a true publication.
- 4. Figures and Tables. Legends should be written so that the figure or table is intelligible without reference to the text. Please define all abbreviations used in the figure/table in the legend.

Please use Times New Roman font for axis labels in 9 pt. Please use black lines and symbols for line graphs and either clear boxes, solid black boxes or hatched black boxes for histograms. **Please do not use colour.** Place tick marks on the outside of axes and do not frame the graph in a box. Standard error bars should be used for means where appropriate. Example:

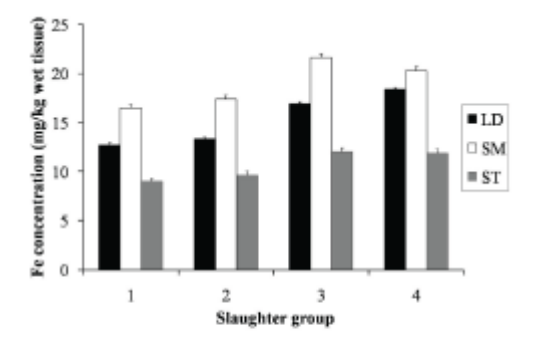

Figure 1. The effect of muscle type and animal age on muscle Fe level. Slaughter group 1 = 4 months, slaughter group  $2 = 8$  months, slaughter group  $3 = 14$  months, slaughter group 4 = 20 months; LD = longissimus dorsi,  $SM =$  semimembranosis,  $ST =$  semitendinosis.

b. Tables should be prepared using the MS Word Table function. Please do not use spaces or tabs to align headings or the contents of columns, as these interfere with the typesetting of tables. Horizontal rules (1 pt width) should be inserted only above and below column headings and at the foot of the table. Vertical rules should not be used. An example of a table:

Table 1. Mean live weight change, daily dry matter intake (DMI) and water intake (WI) of sheep housed in a cool room (20 °C) or a hot room (40 °C during the day and 30 °C during the night) and offered drinking water at 20 °C. 30 °C or 40 °C (Savage et al., 2008b).

|                                                                   | Cool room |  |                                                                  | Hot room |  |  |  | SED Room Water Room × |
|-------------------------------------------------------------------|-----------|--|------------------------------------------------------------------|----------|--|--|--|-----------------------|
|                                                                   |           |  | 20 °C 30 °C 40 °C 20 °C 30 °C 40 °C                              |          |  |  |  | water                 |
| Liveweight change (kg) -0.9 -1.7 -1.2 0.2 -0.4 -1.2 0.9 0.38 0.69 |           |  |                                                                  |          |  |  |  | 0.92                  |
| DMI                                                               |           |  | (g/d) 1515∞ 1620* 1475∞ 1096° 1211≈ 1073° 156 <0.01 0.68         |          |  |  |  | 097                   |
| WI                                                                |           |  | (ml/d) 5237* 5822*  5575*    6591ʰ 8491ʰ 9913° 1121 <0.01   0.41 |          |  |  |  | 0.52                  |
|                                                                   |           |  |                                                                  |          |  |  |  |                       |

<sup>abe</sup>Means within rows with common superscripts are not significantly different ( $P > 0.05$ ).

## **Format**

- 1. Documents should be compiled in Microsoft Word format.
- 2. Page setup:
	- a. Page size: A4.
	- b. Page margins: 2.5 cm (left, right, top, bottom).
	- c. Do not number the page or use line numbering.
	- d. Do not use headers or footers.
- 3. Title: Times New Roman 10 pt, bold
- 4. Body text:
	- a. Times New Roman, 10 pt.
	- b. Font spacing: single.
	- c. Paragraph alignment: left justified only.
	- d. Paragraph indentation: Do not apply an indent tbut apply a 6pt spaceing between paragraphs.
- 5. Define all abbreviations at first use and only use abbreviations if they are used three or more times in the subsequent text.
- 6. Use numerals for all numbers
- 7. Units and symbols: Use SI units and symbols; separate numerals from symbols with a space (e.g., 20 g) except in the case of percentages (20%). Use the degree symbol and not a superscript letter "o" for degrees Celsius (e.g., 20 °C). Where appropriate, use the multiplication symbol and not a lowercase letter "x" (e.g., Merino  $\times$  Suffolk; 20 mm  $\times$ 30 mm;  $y = b \times c$ ). Do not separate numerals from their units (use 10 g/kg DM instead of 10 g DM/kg; use "10  $\pm$  3 kg and 12  $\pm$  4 kg" instead of "10  $\pm$  3 and 12  $\pm$  4 kg"). Use the abbreviation 'L' for litre and 'mL' for millilitre.